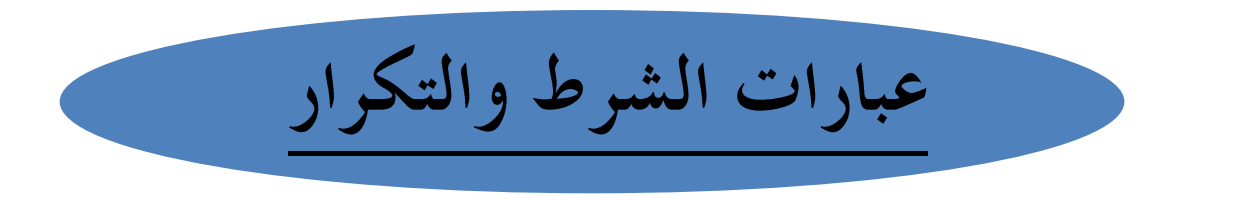

**if… then… else…**

مثال: برنامج يقوم بقراءة عددين صحيحين، وطباعة أكبرهما على الشاشة.

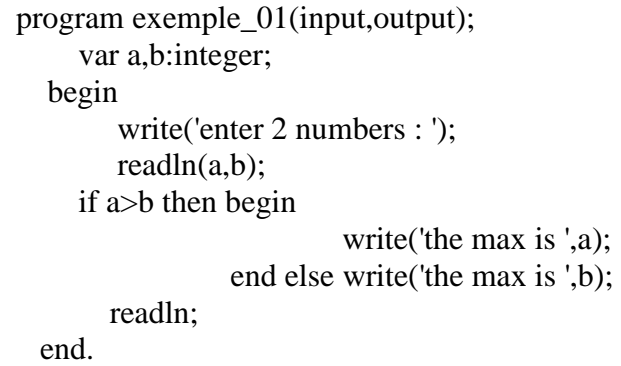

**repeat… until…**

<mark>مثال:</mark> برنامج يقوم بقراءة عدد صحيح وطباعة مجموع الأعداد الصحيحة المحصورة بينه وبين الواحد.

```
program exe_02(i,o);
           var a,b,c:integer;
     begin write('enter a number : ');
            readln(a);
           b:=1;
         repeat c:=c+b;
           b:=b+1:
        until (a < b);
            write('the sum of numbers between 1 and ',a,' is ',c);
            readln;
     end.
```
**while… do…**

مثال: برنامج يقوم بقراء عدد صحيح، وطباعة الأعداد الأصغر منه.

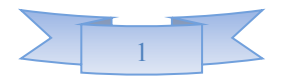

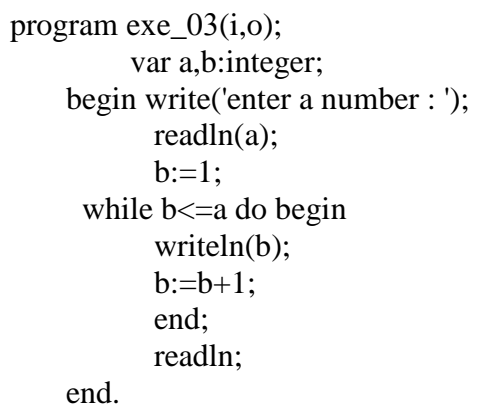

**For… do…**

<mark>مثال:</mark> برنامج يقوم بقراءة عدد صحيح وطباعة محموع الأعداد الصحيحة المحصورة بينه وبين الواحد.

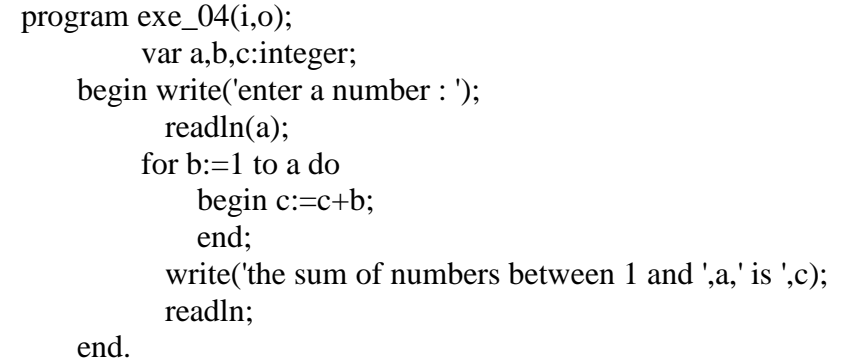

## **Case**

تستخدم هذه العبارة لاختصار عبارات إذا (if) المتعدّدة، وهي تستخدم فقط مع المتغيّرات من نوع الأعداد الصحيحة (integer) أو الحرفيّة (char) فقط ولا يمكن استخدام السلاسل الحرفيّة (string).

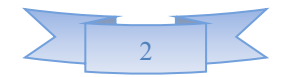

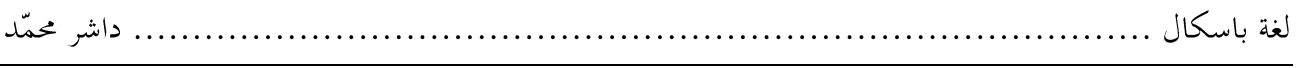

<mark>هثال:</mark> برنامج يقوم بقراءة عدد، وطباعة الشهر الميلاديّ الموافق له.

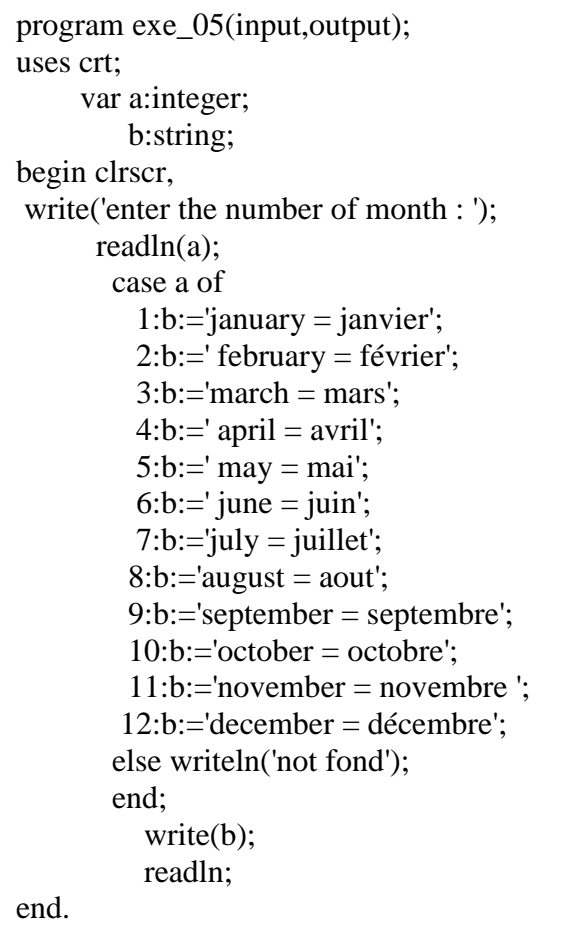

<mark>مثال:</mark> برنامج يحاكي آلة حاسبة.

```
program exe_06(i,o);
var a,b,c: real;
d:char;
begin write('enter two numbers : ');
readln(a,b);
write('enter one of operators [+ -^* /]: ');
readln;
case d of
'+':c:=a+b; '-':c:=a-b;
'*':c:=a*b;
'/':c:=a/b;
else writeln('out of ring');
end;
writeln(c:5:5);
readln;
end.
```
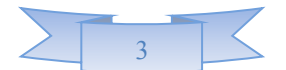

## ملاحظات:

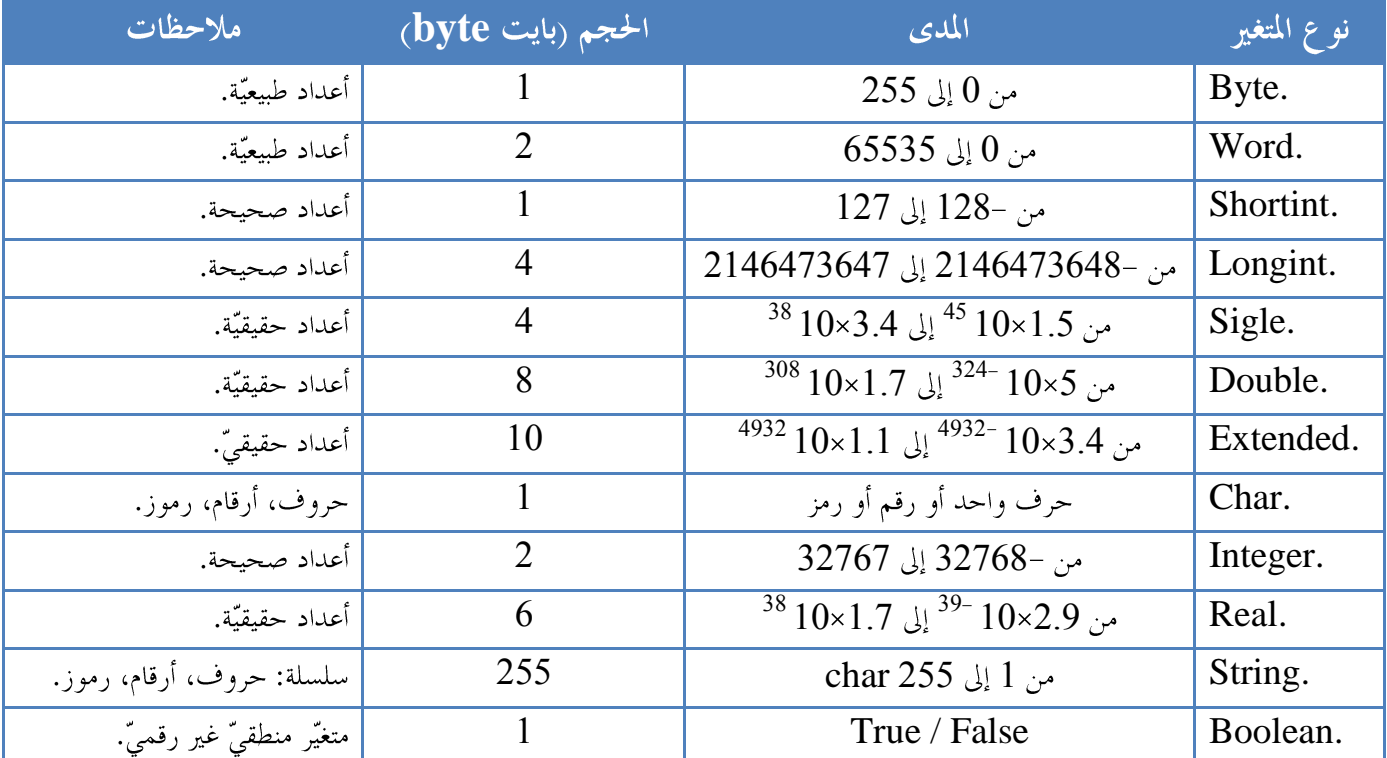

• الجدول التالي يمثّل أهمّ أنواع المتغيّرات المستخدمة في لغة باسكال:

input,output الشكل (i,o).

• العبارة: (uses crt;) تعني استخدام الوحدة crt، والعبارة clrscr تعني مسح الشاشة.

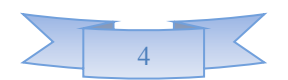